# Lastenheft FNP

für die XPlanung-konforme Erfassung und Bereitstellung von Flächennutzungsplänen (FNP) in Niedersachsen

Projekt PlanDigital - Niedersachsen

Hannover, 16. März 2021

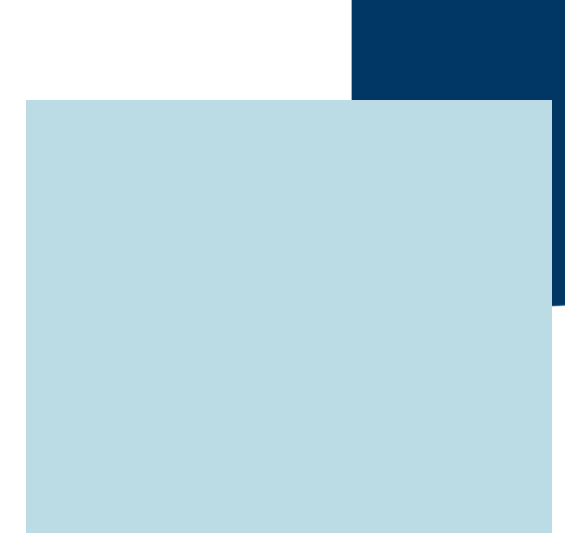

# **Inhaltsverzeichnis**

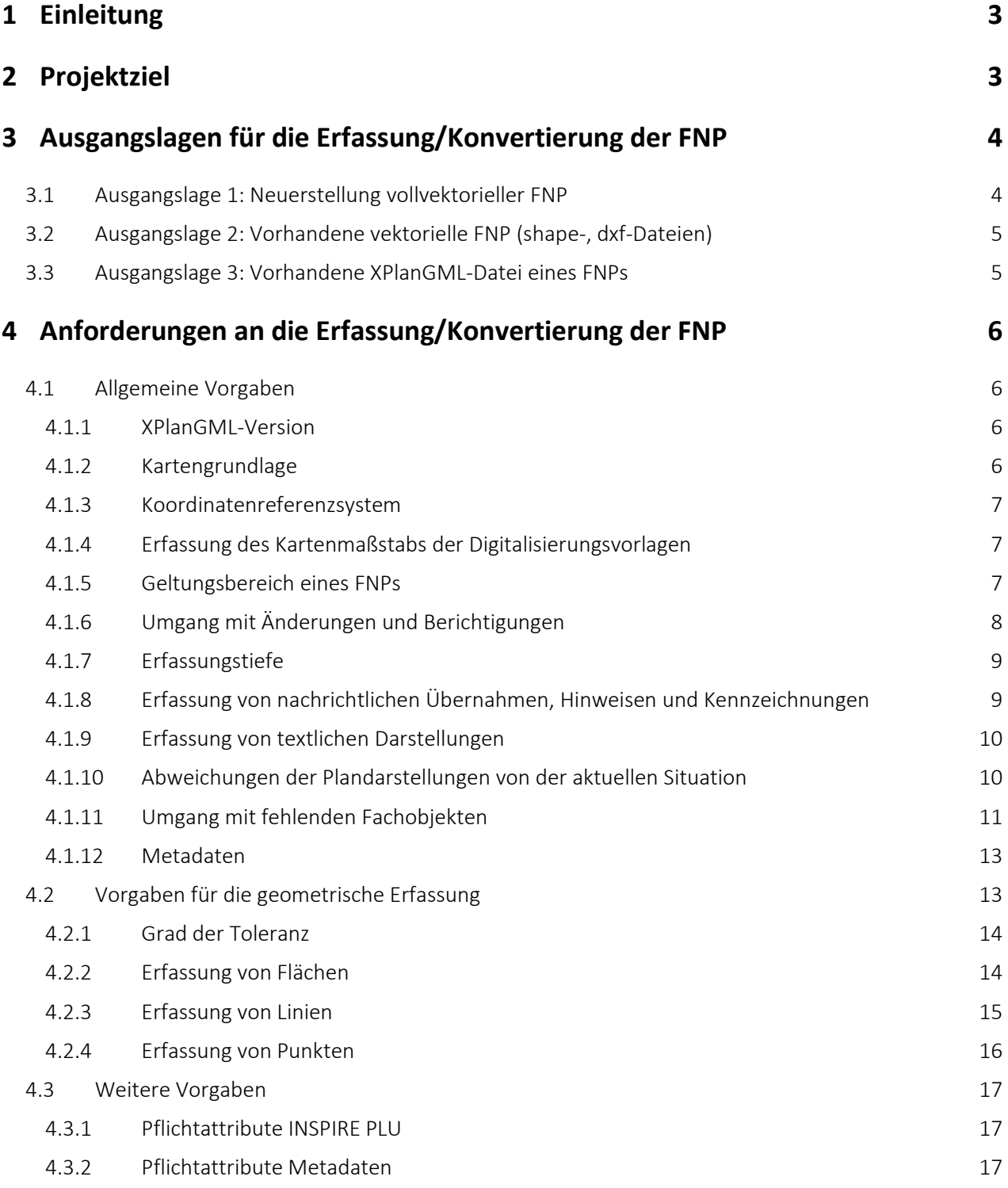

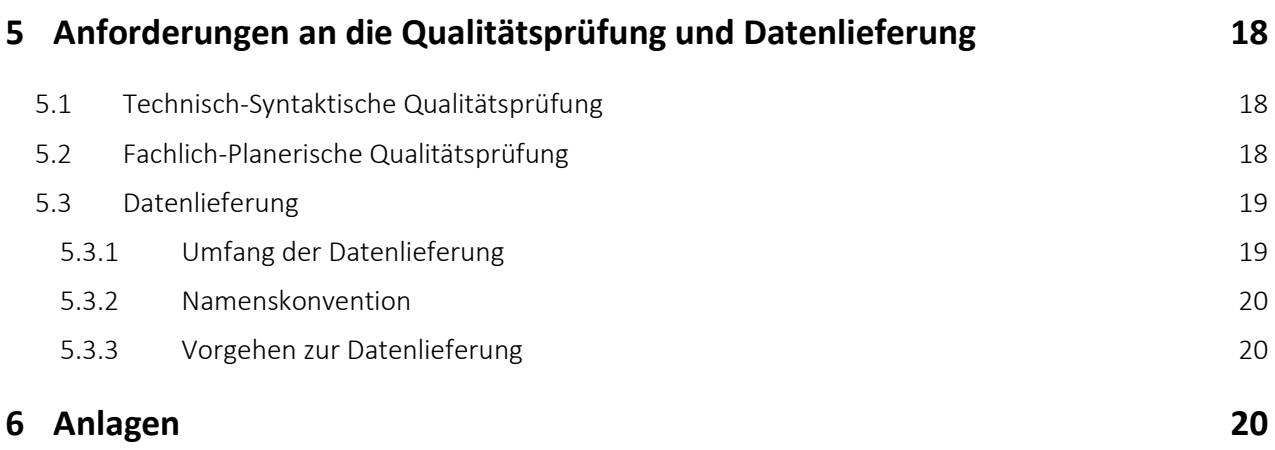

Autorennachweis

Niedersächsisches Ministerium für Ernährung, Landwirtschaft und Verbraucherschutz Calenberger Straße 2, 30169 Hannover - https://www.ml.niedersachsen.de/startseite/

Ämter für regionale Landesentwicklung Niedersachsen der Regionen Braunschweig, Leine-Weser, Lüneburg und Weser-Ems

Leitstelle XPlanung / XBau c/o Landesbetrieb Geoinformation und Vermessung Neuenfelder Straße 19, 21109 Hamburg - https://xleitstelle.de/

PD – Berater der öffentlichen Hand GmbH Friedrichstr. 149 , 10117 Berlin - https://www.pd-g.de

# **1 Einleitung**

Raumbezogene Daten nehmen eine bedeutende Rolle im digitalen Wandel ein. Um raumbezogene Daten in unterschiedlichen Kontexten nutzen zu können, bedarf es eines standardisierten Datenformats. XPlanung ist ein Datenstandard, der den verlustfreien Austausch unter anderem von Flächennutzungsplänen (FNP) zwischen unterschiedlichen IT-Systemen ermöglicht. In Niedersachsen liegen FNP in vielen Fällen bislang nicht als einheitlich aufbereitete und öffentlich verfügbare Geodaten vor.

Das Niedersächsische Ministerium für Ernährung, Landwirtschaft und Verbraucherschutz (ML) führt daher in Kooperation mit den Ämtern für regionale Landesentwicklung (ÄrL) im Rahmen der Digitalisierungsoffensive des Landes Niedersachsen das Projekt "PlanDigital Niedersachsen" durch. Im Rahmen des Projekts soll ein verstärkter Einsatz von Ressourcen für eine flächendeckende Umsetzung des Standards XPlanung erfolgen.

# **2 Projektziel**

Ziel des Projektes PlanDigital ist die Bereitstellung von Flächennutzungsplänen (FNP) und ihren Änderungen und Berichtigungen im Standardaustauschformat XPlanGML. Dieses Ziel wird durch die vollständige und widerspruchsfreie Digitalisierung oder Konvertierung der wirksamen Flächennutzungspläne einschließlich der wirksamen Änderungen und Berichtigungen erreicht. Die Veröffentlichung der digitalen Flächennutzungspläne in einem internetbasierten Portal ist ebenfalls Ziel des Projektes PlanDigital, aber nicht Bestandteil dieses Lastenheftes.

Gegenstand des vorliegenden Lastenheftes ist die technische Beschreibung der Anforderungen für eine vollvektorielle XPlanung-konforme Bereitstellung von FNP in Niedersachsen. Das Lastenheft richtet sich in erster Linie an themennahe Fachfirmen (nachfolgend "Auftragnehmer") und enthält inhaltliche Festlegungen, erforderliche Liefer- und Leistungsumfänge sowie Qualitätsstandards für XPlanung-konforme Flächennutzungspläne. Das Lastenheft kann damit auch Bestandteil öffentlicher Ausschreibungen sein.

Fachlich-technische Grundlage des Lastenheftes sind die frei zugänglichen Dokumente:

- Leitfaden Baden-Württemberg (Dezember 2016),
- Bauleitpläne im Internet der GDI-Bayern (April 2018),
- Pflichtenheft Brandenburg (Dezember 2018),
- XPlanung Struktur und Konzepte (Dr. J. Benner, KIT, Juli 2019),
- UML-Diagramm der XPlanung-Version 5.1.2 und 5.2.1
- Objektartenkatalog der XPlanung-Version 5.1.2 und 5.2.1
- Konformitätsbedingungen der XPlanung-Version 5.1.2 und 5.2.1
- Leitfaden XPlanung der Leitstelle XPlanung/XBau (April 2020).

Für den zielführenden Einsatz und die Verwendung des Lastenheftes werden ein Grundverständnis der planerischen und technischen Aspekte des Standards XPlanung sowie die tiefgehende Befassung mit den aufgeführten Dokumenten vorausgesetzt. Aus diesem Grund wird im vorliegenden Lastenheft nicht auf die Besonderheiten des Formats XPlanung und seine Entstehungsgeschichte eingegangen.

# **3 Ausgangslagen für die Erfassung/Konvertierung der FNP**

Im Projekt "PlanDigital Niedersachsen" wurde initial eine Online-Erhebung durchgeführt, an der nahezu alle kommunalen Gebietskörperschaften in Niedersachsen teilgenommen haben. Als wesentliche Erkenntnisse konnten daraus gewonnen werden, dass zum einen eine hohe Heterogenität der Datengrundlagen bzw. Ausgangslagen besteht (analoge und digitale Planwerke), zum anderen eine hohe Anzahl an Änderungsplänen und Berichtigungen in den Kommunen vorhanden sind. Die detaillierten Ergebnisse der Online-Erhebung sind in einer Ist-Analyse zusammengefasst. Daraus abgeleitet ergibt sich die Notwendigkeit eine erste Digitalisierungsoffensive in sogenannten "Pilotkommunen" durchzuführen. Die Zusammenarbeit zwischen dem Land Niedersachsen und den Kommunen wird durch eine Verwaltungsvereinbarung geregelt.

Das vorliegende Lastenheft geht auf die heterogene Ausgangssituation wie folgt ein:

- Beschreibung der unterschiedlichen Ausgangslagen für die Erfassung/Konvertierung der Daten (Kapitel 3.1 ff),
- Festlegung der Anforderungen an eine vollvektorielle Digitalisierung eines FNP, inklusive des Datenmanagements von Änderungen und Berichtigungen (Kapitel 4),
- Festlegung der Anforderungen an die Qualitätsprüfung und Datenlieferung (Kapitel 5).

In diesem Kapitel werden zunächst die unterschiedlichen Ausgangslagen in den Kommunen für die Erfassung und Konvertierung von digital verfügbaren Flächennutzungspläne beschrieben. Diese ergeben sich als wesentliche Erkenntnis aus der durchgeführten Online-Umfrage und bilden damit das grundlegende Mengengerüst.

Der Auftragnehmer erhält neben den entsprechenden Plandateien der Kommunen eine Übergabetabelle, in der alle vorliegenden Dateien von der Kommune eingetragen werden. Diese Tabelle ist durch den Auftragnehmer fortzuführen und am Ende mit den erstellten Werken an die Kommune sowie den Auftraggeber zurückzusenden.

Die technischen Vorgaben für das Scannen analoger Ausgangspläne und für die Bereitstellung von Rasterdaten sind dem Lastenheft "Scannen 2.0" zu entnehmen.

## **3.1 Ausgangslage 1: Neuerstellung vollvektorieller FNP**

Im Falle einer kompletten Neudigitalisierung (wenn keine verwertbaren Vektordaten eines Plans vorhanden sind) erhält der Auftragnehmer durch die Kommunen georeferenzierte Rasterdaten des FNP und aller Änderungen und Berichtigungen. Als Digitalisierungsgrundlage sind die entsprechenden ALKIS- Geobasisdaten zu verwenden. Die ALKIS-Geobasisdaten werden durch das Land bereitgestellt. Weitere Vorgaben zur Neudigitalisierung ergeben sich aus Kapitel 4.

Sollten die georeferenzierten Rasterdaten für die Digitalisierung unbrauchbar sein, dann ist dies vom Auftragnehmer unverzüglich zu melden, damit ggf. ein erneuter Scanvorgang durch das LGLN erfolgen kann.

Der Auftragnehmer erhält durch die Kommunen zudem die Plan(meta)daten zu den FNP und den Änderungen und Berichtigungen. Erläuterungsberichte bzw. Begründungen spielen zunächst keine Rolle. Es ist ggf. vorgesehen, den teilnehmenden Kommunen zu einem späteren Zeitpunkt in einem Geoportal die Möglichkeit zum Upload der Erläuterungsberichte bzw. Begründungen zu geben.

## **3.2 Ausgangslage 2: Vorhandene vektorielle FNP (shape-, dxf-Dateien)**

Teilweise liegen in den Kommunen Vektordaten in unterschiedlichen Datenformaten und Datenstrukturen vor, die dem Auftragnehmer durch die Kommunen zugeliefert werden.

Die Prüfung der Daten hat durch den Auftragnehmer hinsichtlich der Eignung für eine Konvertierung in das XPlanung-Datenmodell oder Verwendung der Geometrien für eine XPlanung-konforme Erfassung zu erfolgen. Zur inhaltlichen Prüfung wird durch die Kommune zudem ein Rasterbild/PDF zugeliefert.

Besonders zu beachten ist der Bezug der Planinhalte auf das aktuelle geodätische Bezugssystem. Sollte dies nicht der Fall sein, so ist der Datensatz zu transformieren oder nicht weiter zu verwenden.

Möglicherweise ergibt die Prüfung, dass die im obigen Punkt genannte Neudigitalisierung weniger aufwändig ist. Diese Entscheidung steht dem Auftragnehmer frei und ist gegenüber dem Auftraggeber anzuzeigen und zu begründen. Hier muss auch die Einhaltung der geometrischen Vorgaben berücksichtigt werden. Des Weiteren muss geprüft werden, ob die Daten auf die aktuelle ALKIS-Grundlage angepasst sind. Falls dies nicht der Fall ist, dann sind die Rasterdaten als Ausgangsformat zu nutzen.

## **3.3 Ausgangslage 3: Vorhandene XPlanGML-Datei eines FNPs**

Teilweise liegen in den Kommunen bereits XPlanGML-Daten vor, die dem Auftragnehmer durch die Kommunen zugeliefert werden.

Der Auftragnehmer hat eine Validierung der XPlanGML-Daten durchzuführen. Ergibt sich aus der Validierung, dass die XPlanGML-Daten in einer Vorgängerversion, z. B. Version 3.1 vorliegen, so hat der Auftragnehmer die Daten hinsichtlich ihrer Eignung für eine Migration in das XPlanung-Datenmodell der Version 5.1.2 zu überprüfen.

Falls die Validierung durch den Auftragnehmer ergibt, dass eine Überarbeitung der vorhandenen XPlanGML-Daten notwendig wird, so ist dies mit der Kommune abzustimmen. Scheidet die Möglichkeit einer Überarbeitung aus, so ist eine Konvertierung der vorhandenen Vektordaten durchzuführen. Als letzte Möglichkeit ist die "Neudigitalisierung" vorzunehmen. Falls dies der Fall ist, dann sind die Rasterdaten als Ausgangsformat zu nutzen.

Besonders zu beachten ist der Bezug der Planinhalte auf das aktuelle geodätische Bezugssystem. Sollte dies nicht der Fall sein, so ist der Datensatz zu transformieren oder nicht weiter zu verwenden. Diese Entscheidung ist gegenüber dem Auftraggeber anzuzeigen und zu begründen. Auch hier muss die Einhaltung der geometrischen Vorgaben berücksichtigt werden und geprüft werden, ob die Daten auf die aktuelle ALKIS-Grundlage angepasst sind. (siehe Kapitel 4.1.2).

# **4 Anforderungen an die Erfassung/Konvertierung der FNP**

Die XPlanung konforme vollvektorielle Digitalisierung erfasst alle Inhalte eines FNP. Die analoge Planungsgrundlage wird objektbezogen erfasst, das bedeutet die Konturen eine Objektes werden nach den geometrischen Vorgaben erstellt. Alle weiteren optischen Symbole und Texte aus der analogen Planungsgrundlage, die zu diesem Objekt gehören, werden als Attribute an dieses Objekt angehängt, einschließlich den Informationen aus der Legende. Die Eingabe der Attribute erfolgt auf Basis der im XPlanung-Standard zur Verfügung gestellten Auswahllisten (Enumerationen). Bei der Erfassung aller Inhalte muss ein Rechtscharakter angegeben werden. Mit XPlanung werden keine Vorgaben zur Visualisierung abgebildet. Auf die erfassten Objekte können vordefinierte Visualisierungsvorschriften angewendet werden. Für die Klärung von Problemen in Einzelfällen wird vom Auftraggeber eine "Task Force" gebildet, die dem Auftragnehmer zur Seite steht und eine Entscheidungsfindung voranbringt. Zur Gewährleistung eines möglichst einheitlichen Vorgehens führt der Auftragnehmer eine fortschreibungsfähige Liste mit speziellen Erfassungsregeln im Projekt PlanDigital. Im folgenden Kapitel werden diese Anforderungen in einigen Bereichen näher erläutert und genauer spezifiziert.

## **4.1 Allgemeine Vorgaben**

## **4.1.1 XPlanGML-Version**

#### Begriffsbestimmung

Der XPlanung-Standard wird seit 2003 entwickelt und erfährt laufend Anpassungen, die sich durch die Veröffentlichung neuer Versionen manifestieren. Für eine landesweit einheitliche Bereitstellung auf der Grundlage des Objektdatenmodells von XPlanung ist die Festlegung einer Version erforderlich, die sich auch im Laufe der Projektlaufzeit nicht ändern sollte. Die Versionshistorie und die aktuelle Version sind unter folgender URL aufrufbar:

http://xleitstelle.de/xplanung/releases-xplanung

## Anforderung

Die Erzeugung der Austauschdaten der Flächennutzungspläne hat auf Basis der Spezifikation der Version 5.1.2 zu erfolgen. Die Vorgaben des Standards, die in den Dokumenten (Datenmodell, Objektartenkatalog, Konformitätsbedingungen sowie Struktur und Konzepte) beschrieben wurden, sind einzuhalten. Die genannten Dokumente sind unter folgender URL aufrufbar:

https://xleitstelle.de/xplanung/releases

## **4.1.2 Kartengrundlage**

#### Begriffsbestimmung

Die Kartengrundlage oder die sog. Geobasiskarte ist die graphische Grundlage mit der Funktion der Lokalisierung und Verortung der Planinhalte eines FNP.

#### Anforderung

Die Kartengrundlage ist wegen der Anforderung der einheitlichen, verzerrungsfreien und lückenlosen Abdeckung des Landes Niedersachsens aus dem ALKIS-Datenbestand zu extrahieren. Ein entsprechender für den Auftragnehmer kostenfreier WFS-Dienst wird vom LGLN zur Verfügung gestellt.

## **4.1.3 Koordinatenreferenzsystem**

#### Begriffsbestimmung

Die Geobasisdaten basieren auf dem Europäischen Terrestrischen Referenzsystem (ETRS89) und auf der Universalen Transversalen Mercator Abbildung (UTM, Zone 32, EPSG:25832).

Hinweis: Für die Umstellung alter Flächennutzungspläne, die noch auf dem Gauß-Krüger-Koordinatensystem referenzieren, werden zwei Transformationsmodelle der LGLN zur Verfügung gestellt, und nur diese sind unter folgendem Link aufrufbar:

https://www.lgln.niedersachsen.de/startseite/onlinedienste\_services/onlinedienste/aaaprojekt/etrs89\_utm/einfuehrung-von-etrs89-und-der-utm-abbildung-51708.html

#### Anforderung

Die Erfassung der Planzeichnung erfolgt auf der Grundlage des in ALKIS verwendeten Koordinatenreferenzsystems mit dem EPSG-Code 25832.

## **4.1.4 Erfassung des Kartenmaßstabs der Digitalisierungsvorlagen**

#### Begriffsbestimmung

Der Kartenmaßstab gibt an, in welchem Maßstab das originäre analoge Planwerk (F-Plan und Änderungen oder Berichtigungen) vorliegt. Bei über 400 Flächennutzungsplänen in Niedersachsen sind unterschiedliche Maßstäbe zu erwarten.

#### Anforderung

Der Maßstab eines FNP und die Maßstäbe der Änderungen sind als "Erstellungsmaßstab" aufzunehmen und zu dokumentieren, d.h. in der XplanGML-Datei "Geltungsbereiche" (vgl. Kap. 4.1.7) ist das Attribut "erstellungsMassstab" unter <FP\_Plan> belegt.

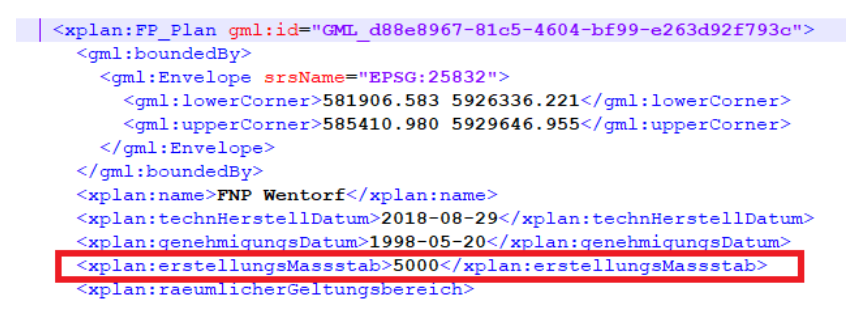

Abbildung 1: Auszug XPlanung "erstellungsMassstab"

Der Maßstab ist hier immer einzutragen, auch wenn er bei Urschrift und Änderungen identisch ist. In der XPlanGML-Datei "Zusammenzeichnung" ist bei Zusammenstellungen von Plänen mit unterschiedlichen Maßstäben kein Maßstab einzutragen.

## **4.1.5 Geltungsbereich eines FNPs**

#### Begriffsbestimmung

Der Flächennutzungsplan dokumentiert für das ganze Gemeindegebiet in den Grundzügen die sich aus der beabsichtigten städtebaulichen Entwicklung ergebende Art der Bodennutzung nach den voraussehbaren Bedürfnissen einer Gemeinde. Deshalb ist die Gemeindegebietsgrenze gleichbedeutend und graphisch identisch mit der Geltungsbereichsgrenze eines FNP.

### Anforderung

Der Geltungsbereich (=Gemeindegrenze) ist zwingend dem aktuellen ALKIS-Datenstand als geschlossenes Umringpolygon zu entnehmen. Dies ist notwendig, um bei einem späteren Zusammenführen von mehreren FNP eine von vornherein harmonisierte, lücken- und überlappungsfreie Darstellung zu ermöglichen.

Im Rahmen der Digitalisierung und Konvertierung sind alle Informationen und Planinhalte eines FNP innerhalb der Geltungsbereichsgrenze zu erfassen. Sollten Geltungsbereichsgrenzen unklar sein, wird dies mit der "Task Force" geklärt. Zur Erstellung valider Daten darf die Grenze des Geltungsbereiches von keinem Objekt überlagert werden. Der Geltungsbereich darf nicht verändert werden; alle eventuell notwendigen geometrischen "Anpassungen" müssen gegen die Geltungsbereichsgrenze erfolgen. Die Überlagerungs-/Überlappungsfreiheit wird im Rahmen der Prüfung des Geltungsbereiches validiert (siehe Kapitel 5.1).

## **4.1.6 Umgang mit Änderungen und Berichtigungen**

#### Begriffsbestimmung

Ein rechtswirksamer Flächennutzungsplan wird Ereignis- und Bedarfsorientiert aktualisiert und fortgeführt. Ergebnis der Fortführung sind Änderungen oder Berichtigungen, die das ursprünglich geltende Planungsrecht zum Zeitpunkt des Inkrafttretens einer Änderung oder Berichtigung ersetzen. Deshalb sind alle rechtswirksamen Änderungen und Berichtigungen eines Flächennutzungsplanes in vollem Umfang zu berücksichtigen.

Änderungen eines Flächennutzungsplans können räumliche und sachliche Teile des Ursprungsplanes betreffen. Für Änderungen wird das normale FNP-Aufstellungsverfahren durchgeführt § 1 Abs. 8 BauGB.

Davon zu unterscheiden sind Berichtigungen gemäß § 13a Abs.2 Nr. 2 BauGB. Diese können auch ohne Verfahren verwaltungsseitig vorgenommen werden. Voraussetzung ist das Vorliegen eines Bebauungsplans gemäß § 13a BauGB.

#### Anforderung

Zu erfassen ist der FNP gemäß des geltenden Planungsrechtes zu dem in der Übergabetabelle bei Abgabe durch die Gemeinde dokumentierten Zeitpunkt (Relevant ist insofern der dort ausgewiesene Zeitpunkt des Inkrafttretens des aktuellsten Plandokuments)., d.h. der XPlanung-Datenbestand enthält inhaltlich alle rechtskräftigen Änderungen und Berichtigungen des FNPs in einem konsolidierten Datensatz.

Um einen konsolidierten Datenbestand zu erreichen und dabei den Digitalisierungsaufwand zu minimieren, indem überplante und untergegangene Festlegungen nicht erfasst werden, wird folgende Vorgehensweise empfohlen:

- 1. Digitalisierung der aktuellsten Änderungen,
- 2. Ergänzung des Datenbestandes durch Digitalisierung der zweitaktuellsten Änderungen abhängig vom Datum des jeweiligen Inkrafttretens,
- 3. Ergänzung des Datenbestandes durch weitere Digitalisierungen der Änderungen abhängig vom Datum des jeweiligen Inkrafttretens,
- 4. Vervollständigung des Datenbestandes, der zum Flächenschluss führt, durch die restliche Digitalisierung der Planinhalte des Ursprungsplanes.

Jeder Geltungsbereich einer Änderung und Berichtigung und die dazu gehörenden Planmetadaten sind gesondert zu erfassen. So lässt sich nachvollziehen, welche Bereiche des konsolidierten Datenbestandes aus dem ursprünglichen FNP oder aus einer Änderung oder Berichtigung stammen. Überplante und untergegangene Festlegungen sollen nicht erfasst werden. Ebenfalls unberücksichtigt bleiben nicht rechtswirksame Änderungsentwürfe. Für jede Änderung / Berichtigung soll eine Instanz der Klasse FP\_Plan angelegt, der Geltungsbereich der Änderung / Berichtigung digitalisiert und die maßgeblichen Daten gemäß Kap. 4.3.1 und

4.3.2) attributiv erfasst werden. Die Abgabe aller Geltungsbereiche erfolgt innerhalb einer XPlanGML (siehe Kap. 4.1.7).

## **4.1.7 Erfassungstiefe**

### Begriffsbestimmung

Unter Erfassungstiefe wird der Umfang der Digitalisierung verstanden (siehe die Ausführungen im Pflichtenheft Brandenburg).

Die Erfassungstiefe im Projekt PlanDigital umfasst folgende Inhalte (siehe Kapitel 4.2.1):

- Der Geltungsbereich und alle Planinhalte eines FNP in einer XPlan-GML-Datei ("Zusammenzeichnung")
- Das Umringspolygon einer Änderung / Berichtigung oder alle Umringspolygone aller Änderungen / Berichtigungen in einer zweiten XPlan-GML-Datei ("Geltungsbereiche")

Sind keine Änderungen oder Berichtigungen vorhanden, sind in diesem Fall nur der Geltungsbereich und die Planinhalte eines FNP zu erfassen.

## Anforderung

Bei der Digitalisierung eines Flächennutzungsplanes müssen alle Planinhalte, die in der jeweiligen Legende und / oder in der Karte dargestellt werden, erfasst werden. d.h. auch Planinhalte die nur in der Planzeichnung aber (versehentlich) nicht in der Legende dargestellt sind, müssen erfasst werden. Von daher ist der FNP aus graphisch-inhaltlicher Sicht vollständig und widerspruchsfrei und aus rechtlicher Sicht gemäß §5 des Baugesetzbuches zu digitalisieren. Pro Plan (einschließlich Änderungen/Berichtigungen) soll dazu vorab ein Übersetzungskonzept des Plans in das Datenmodell XPlanung erstellt werden mit Vorschlägen und ggf. offenen Fragen, wie eine Plandarstellung zu interpretieren und zu erfassen ist.

Dieses wird per E-Mail an die Task Force versandt. Es wird angestrebt, in einem Zeitfenster von zwei Wochen offene Fragen zur korrekten Übersetzung zu beantworten. Erst im Anschluss an diese Klärung startet die Erfassung.

Die graphische Darstellung des FNP orientiert sich an der 5. Verordnung über die Ausarbeitung der Bauleitpläne und v.a. an den Vorgaben der Darstellung des Planinhalts nach PlanzV 90, zuletzt geändert durch Art. 3 des Gesetzes vom 04.05.2017. Diese ist für die Digitalisierung der FNP die erste Grundlage bei der Interpretation der Planinhalte. Es ist aber davon auszugehen, dass Inhalt und Ausprägung in gewissen Grenzen variieren, d.h. von der PlanzV 90, abweichen werden. Bei diesen Abweichungen sind die Inhalte und Ausprägungen der jeweiligen Legende eines FNP zu interpretieren und dem Objektdatenmodell des XPlanGML-Formates zuzuordnen. Sollten im Objektdatenmodell entsprechende Inhalte nicht enthalten sein, so sind diese sowie der beabsichtigte Umgang bzw. offene Fragen im Übersetzungskonzept zu dokumentieren.

Eine textliche Formulierung von Planinhalten ist nur zulässig, wenn die entsprechende Planaussage nicht formalisiert durch XPlanung Klassen, Attribute und Relationen abgebildet werden kann.

## **4.1.8 Erfassung von nachrichtlichen Übernahmen, Hinweisen und Kennzeichnungen**

## Begriffsbestimmung

Durch nachrichtliche Übernahmen, Hinweisen und Kennzeichnungen werden vorhandene Planungen und sonstige Nutzungsregelungen anderer Planungsträger ergänzend zu den FNP-Darstellungen nach § 5 Abs.2 BauGB visualisiert bzw. "nachrichtlich übernommen" (vgl. § 5 Abs. 4 und 5 BauGB).

## Anforderung

Nachrichtliche Übernahmen, Hinweise und Kennzeichnungen, die innerhalb einer Geltungsbereichsgrenze eines FNP liegen, sind zu digitalisieren. Die entsprechende Unterscheidung ist durch das Attribut Rechtscharakter zu spezifizieren. Bei Unterscheidungsproblemen soll eine Abstimmung mit der Task Force und/oder der Kommune gesucht werden. Sollte keine Unterscheidung möglich sein, werden nachrichtliche Übernahmen Vermerke, Kennzeichnungen und Hinweise undifferenziert als nachrichtliche Übernahmen aufgenommen.

## **4.1.9 Erfassung von textlichen Darstellungen**

#### Begriffsbestimmung

Ein Flächennutzungsplan setzt sich aus zeichnerischen Darstellungen (=Planzeichnung) und manchmal auch aus textlichen Darstellungen (z.B. Immissionsschutzregelung) zusammen. Letztere sind in der Regel Bestandteile der Legende.

### Anforderung

Auch textliche Darstellungen des FNP sind vollständig als FP-Textabschnitt zu erfassen.

Die Erfassung aller weiteren Texte, wie Umwelt- oder Erläuterungsberichte ist nicht Gegenstand der Digitalisierung.

## **4.1.10 Abweichungen der Plandarstellungen von der aktuellen Situation**

### Begriffsbestimmung

Der Planinhalt des FNP basiert auf der damals zur Verfügung stehenden Kartengrundlage, die aus heutiger Sicht veraltet sein kann. Deshalb können Unterschiede und ggf. auch Widersprüche zwischen Planrecht und aktueller Kartengrundlage auftreten.

### Anforderung

Die Digitalisierung der Planinhalte soll möglichst widerspruchsfrei auf den aktuellen Geobasisdaten dargestellt werden. Dabei werden die Planinhalte nach dem ursprünglichen planerischen Willen auf die aktuellen Geobasisdaten übertragen.

Bei der Digitalisierung der flächenhaften Darstellungen des FNP gilt der Grundsatz, dass nur in den Bereichen die Geometrien der aktuellen ALKIS-Flurstücke übernommen werden sollen, wo augenscheinlich davon auszugehen ist, dass die Darstellung des FNP mit den Geometrien der ALKIS-Flurstücke deckungsgleich sind, bzw. deckungsgleich sein soll.

Überall dort, wo die Darstellung des FNP deutlich erkennbar und bewusst von den Flurstücksgrenzen abweicht (und erkennbar ist, dass keine Ungenauigkeiten bei der Georeferenzierung vorliegen), muss die von den Flurstücksgrenzen abweichende Darstellung digitalisiert werden.

Sollten sich trotz der Regeln gravierende Widersprüche ergeben, sollte eine Rücksprache mit der Task Force und der Kommune erfolgen und die Digitalisierung dem Wunsch der Kommune entsprechend erfolgen. Hierzu soll der AN einen sinnvollen Vorschlag unterbreiten. Dies sollte dokumentiert werden. Vermeintliche Fehler in der Planzeichnung können vom Auftragnehmer dokumentiert und der Gemeinde für eine spätere Korrekturänderung des FNP zur Verfügung gestellt werden.

Sofern eine Klärung nicht möglich ist, soll für jede Fläche mit unbestimmtem Grenzverlauf im XPlan-Attributfeld textliche Ergänzung "Fläche mit unbestimmten Grenzverlauf" eingetragen werden.

Die Übertragung der Planinhalte soll durch Personen mit stadtplanerischem Sachverstand erfolgen oder kontrolliert werden.

## **4.1.11 Umgang mit fehlenden Fachobjekten**

## **Umgang mit fehlenden Fachobjekten**

#### Begriffsbestimmung

Fehlende Fachobjekte können dann auftreten, wenn eine Zuordnung zwischen einem "Objekt" des FNP zu einem Objekt des XPlanung-Modells nicht möglich ist.

In diesem Fall gibt es definierte Erweiterungsmöglichkeiten des Objektmodells. Dies sind Klassenneubildungen mittels generischer Objekte und generischer Attribute sowie die Erweiterung von beschreibenden Eigenschaften vorhandener Objektattribute mittels externer Codelisten.

#### Anforderungen -allgemein

Öffnungsmechanismen wie Codelisten oder generische Objekte dürfen nur benutzt werden, wenn eine Abbildung der Planaussage mit dem expliziten definierten Objektmodell nicht möglich ist. Dabei soll bevorzugt der Öffnungsmechanismus der Codelisten verwendet werden. Ein Beispiel soll dieses verdeutlichen. In einem FNP werden "landwirtschaftlich geprägte Wohnbauflächen" dargestellt. Im Objektmodell ist ein solcher Eintrag nicht zu finden, so dass sich nun die Frage stellt, wie eine solche Ausweisung umgesetzt werden kann. Da eine "Landwirtschaftlich geprägte Wohnbaufläche" immer noch eine "Wohnbaufläche" ist, wird eine solche Fläche mit dem Objekt "FP\_BebauungsFlaeche" abgebildet und nicht als generisches Objekt. Die spezifische Ausprägung der Wohnbaufläche kann als Attribut "ländlich geprägte Wohnbaufläche" in der Codeliste "detaillierteArtDerBaulNutzung" als Code dokumentiert werden. Dieses Vorgehen hat den Vorteil, dass bei einer Flächenbilanz die Fläche als Wohnbaufläche bilanziert werden kann. Generische Objekte in eine Bilanzierung einzubeziehen ist hingegen sehr schwer.

#### Anforderungen - Umgang mit Codelisten

Codelisten werden im XPlanung-Objektmodell als leere Klassen mit dem Stereotype <<ExternalCodeList>> definiert, d.h. an diesen konkreten Stellen ist eine Erweiterung der beschreibenden Inhalte mit Codelistenwerten möglich.

Zulässige Werte in externen Codelisten werden zentral in der GDI-Registry verwaltet und bereitgestellt. Unter der URL https://registry.gdi-de.org/codelist/de.xleitstelle.xplanung kann nach bereits vorhandenen Codelisteneinträgen recherchiert werden. Da in der XPlanungs-Version 5.1.2 das Referenzieren auf Codelistenwerte, die in der GDI-DE Registry bereitgestellt werden, noch nicht vollständig umsetzbar ist, kann im Rahmen des Projektes PlanDigital die Erfassung stattdessen versionskonform mit Klartext durchgeführt werden. Um eine spätere Transformation zu Codelistenwertreferenzen zu ermöglichen sind allerdings folgende Regelungen einzuhalten, die insbesondere die richtige Verwendung und Kombination der Attributfelder für Enumerationslisten, Codelisten sowie Text und Aufschrift veranschaulichen (siehe auch Umsetzungsbeispiele):

- a. Sind Planzeichenerklärungen einem Codelistenwert, der bereits auf der GDI-DE Registry geführt wird, zuordenbar, so ist bei der Erfassung der Klartext aus der GDI-DE Registry zu nehmen. Der Auftragnehmer kann ergänzend zum Klartext (Kurzname gem. GDI-DE Registry) zusätzlich den Code in Klammern erfassen. Die Enumerationszuordnung ergibt sich hier aus dem Registry-Eintrag. Im klassenspezifischen Textfeld (z. B. "nutzungText", "textlicheErgaenzung") wird dagegen der Wortlaut aus der Planzeichenerklärung erfasst. Wenn kein klassenspezifisches Textfeld vorhanden ist, kann der Wortlaut aus der Planzeichenerklärung auch im Attributfeld "text", das für alle XPlan-Objekte verfügbar ist, eingefügt werden. Taucht der Wortlaut der Planzeichenerklärung auch in der Plangrafik auf, muss ggf. zudem der gleiche Wortlaut im Attributfeld Aufschrift erfasst werden.
- b. Sind Planzeichenerklärungen keinem Codelistenwert, der bereits auf der GDI-DE Registry geführt wird, zuordenbar, so ist vom Auftragnehmer für den Attributwert der Codeliste bzw. für den Klartext, der später in der GDI-DE Registry als Codelistenwert aufgenommen werden soll, ein Vorschlag zu

unterbreiten (inkl. Enumerationszuordnung). Dabei ist zu berücksichtigen, dass für Codelisteneinträge

- ein gewisses Abstraktionslevel d.h. ein gewisser thematischer Oberbegriff zu benutzen ist und keine zu kleinteilige Unterscheidung durchgeführt wird (z.B. wären unterschiedliche Codelisteneinträge für Kindergarten, Kita, Waldkindergarten usw. viel zu kleinteilig)
- keine Eigennamen benutzt werden
- in der Regel keine Zusammenfassung thematisch unterschiedlicher Begriffe gestattet ist (z. B. "Wohngebäude und Kindertagesstätte" oder "Wohn- und Gewerbegebäude" als ein(1), d.h nur ein Codelistenwert) sondern diese ggf. als Einzelwörter sprich als einzelne Codelistenwerte aufgelistet / beantragt werden müssen (-> "Wohngebäude", "Kindertagesstätte", "Gewerbegebäude").

Beim Anwendungsfall (b) ergibt sich folgende Vorgehensweise:

1. Die Task Force entscheidet bzw. stimmt so weit wie möglich ab, für welche Planzeichen Codelistenwerte beantragt werden sollen. Dies wird in der jeweiligen Erfassungsanleitung vermerkt.

2. Darüber hinaus informiert der Auftragnehmer den Auftraggeber sowie die XLeitstelle alle zwei Monate über den aktuellen Stand der zur Beantragung vorgesehenen Codelistenwerte (einschließlich der jeweils referenzierten Codeliste sowie des jeweils referenzierten Enumerationswertes) in geeigneter Form (Tabelle oder Datenbank). Auf dieser Grundlage erfolgt eine weitere Abstimmung zwischen dem Auftraggeber und der XLeitstelle. Gegenstand dieser Abstimmungsphase sind dann auch Definitionen dieser Codelistenwerte, welche durch die jeweiligen ÄrL bzw. betroffenen Kommunen erarbeitet werden (federführend hierbei ArL Weser-Ems).

3. Auf der Grundlage dieser (zweiten) Abstimmung werden dann durch den Auftraggeber (bzw. ggf. auch durch die Kommunen) kontinuierlich aber spätestens zum Ende des Projektes förmliche Codelistenwert-Anträge an die XLeitstelle gestellt.

Die Transformation der im Rahmen dieses Projekts klartextlich erfassten Codelistenwerte in referenzierte Codelistenwerte erfolgt zu einem späteren Zeitpunkt und ist nicht mehr Bestandteil dieses Projekts.

#### Umsetzungsbeispiele:

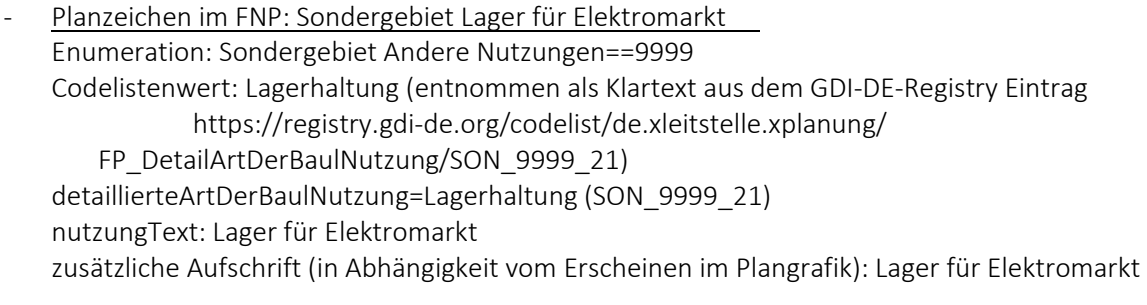

- Planzeichen im FNP: Sondergebiet Naturkontaktstation Enumeration: Sondergebiet Andere Nutzungen==9999 Codelistenwert: Umweltbildungszentrum (entnommen als Klartext aus dem GDI-DE Registry Eintrag https://registry.gdi-de.org/codelist/ de.xleitstelle.xplanung/FP\_DetailArtDerBaulNutzung/SON\_9999\_36) detaillierteArtDerBaulNutzung= Umweltbildungszentrum (SON\_9999\_36) nutzungText: Naturkontaktstation ggf. auch Umweltbildungszentrum Naturkontaktstation

zusätzlich Aufschrift (in Abhängigkeit vom Erscheinen im Plangrafik): Naturkontaktstation

- Planzeichen im FNP: Sondergebiet Orts- und Freizeitzentrum Enumeration: Sondergebiet Andere Nutzungen==9999 zu beantragende Codelistenwerte: Ortszentrum, Freizeitzentrum detaillierteArtDerBaulNutzung= Ortszentrum (SON\_9999\_XX), Freizeitzentrum (SON\_9999\_XX), nutzungText:: Orts- und Freizeitzentrum zusätzlich Aufschrift (in Abhängigkeit vom Erscheinen im Plangrafik): Orts- und Freizeitzentrum
- Planzeichen im FNP:: Gemeinbedarfsfläche Museumsmühle Enumeration: ZweckbestimmungGemeinbedarf Bildung==20001 Codelistenwert: Museum (entnommen als Klartext aus dem GDI-DE Registry Eintrag https://registry.gdi-de.org/codelist/de.xleitstelle.xplanung/ FP\_DetailZweckbestGemeinbedarf/2000\_1\_2 detaillierteZweckbestimmung= Museum (2000\_1\_2) Text: Museumsmühle zusätzlich Aufschrift (in Abhängigkeit vom Erscheinen im Plangrafik): Museumsmühle

### Anforderungen - Objekte ohne Codelisten

Bei Objekten, denen in dem XPlanungs-Objektmodell keine Codelisten zugeordnet sind, bei denen aber detaillierte Angaben notwendig sind, erfolgt die Erfassung dieser Angaben in den dafür vorgesehenen klassenspezifischen Textfeldern (sofern solche vorhanden sind, z.B. "textlicheErgaenzung" und "zugunstenVon" in FP\_VerEntsorgung).

Wenn auch solche speziellen Textfelder nicht vorhanden sind, erfolgt die Erfassung weiterer Angaben im Feld "text", das für alle XPlan-Objekte verfügbar ist.

## **4.1.12 Metadaten**

Bei der Zulieferung durch die Gemeinde bzw. Kommune ist von der Kommune eine Tabelle in Excel anzufertigen bzw. auszufüllen, welche für den FNP und seine Änderungen Informationen zu Plannamen, der Gemeinde vorliegenden Dateiformaten, Dateinamen, Datum der Rechtswirksamkeit, bzw. Entwurfsdatum (wenn anstelle des Altplans der Entwurf im Rahmen der Neuaufstellung genutzt werden soll), funktionale eMail-Adresse (Kontaktdaten zu einem Ansprechpartner) und Planbeschreibungen und ggf. weitere Informationen enthält. Eine Vorlage für diese Übergabetabelle findet sich in der Anlage des Lastenheftes. Ist eine Neubekanntmachung des FNP nach § 6 Abs. 6 BauGB gefertigt worden, so ist diese als Ursprungsplan zu betrachten und es sind nur die Änderungen ab dem Zeitpunkt der Neubekanntmachung zu berücksichtigen.

Ist von der Kommune eine (nicht verbindliche) Zusammenzeichnung des FNP geliefert worden, soll diese gleichfalls wie ein Ursprungsplan berücksichtigt werden, d.h. Planinhalte sind dann ausschließlich aus der Zusammenzeichnung zu erfassen. Darüber hinaus vorliegende Dateien zu solchen Änderungen / Berichtigungen, die in der Zusammenzeichnung bereits berücksichtigt sind, soll der Auftragnehmer nur zur Erfassung der Geltungsbereiche verwenden.

Soweit eine Gemeinde nur die Zusammenzeichnung liefert und nicht die in ihr berücksichtigten Änderungen / Berichtigungen werden für diese Änderungen / Berichtigungen keine Geltungsbereiche erfasst (insofern wie bei Neubekanntmachungen).

## **4.2 Vorgaben für die geometrische Erfassung**

XPlanung bezieht sich auf das Simple Feature Model des OGC. Räumliche Objekte werden hier als Punkte, Linien oder Flächen mit speziellen geometrischen Eigenschaften modellhaft abgebildet. Im Datenmodell von XPlanung werden geometrische Datentypen vorgegeben und spezielle Datentypen ausgeschlossen

## **4.2.1 Grad der Toleranz**

#### Begriffsbestimmung

Der Grad der Toleranz bezieht sich auf die Passfähigkeit der Objekte. Zu unterscheiden ist die Passfähigkeit der Planinhalte zueinander und die Passfähigkeit der Planinhalte zu der Kartengrundlage.

#### Anforderung

Eine qualitativ hochwertige und fehlerfreie XPlanGML-Datei muss korrekte geometrische Strukturen aufweisen. Von daher dürfen weder Überschneidungen noch Lücken bei der flächenhaften Darstellung der Planinhalte auftreten und es müssen identische Bezüge, d.h. gemeinsame Stütz- oder Knotenpunkte der Planobjekte mit den graphischen Elementen der Kartengrundlage vorhanden sein. Aus diesem Grund wird eine Toleranzgrenze von max. 0,002 m vorgegeben (vgl. Leitfaden XPlanung der Leitstelle XPlanung/XBau, Kap.3.7.).

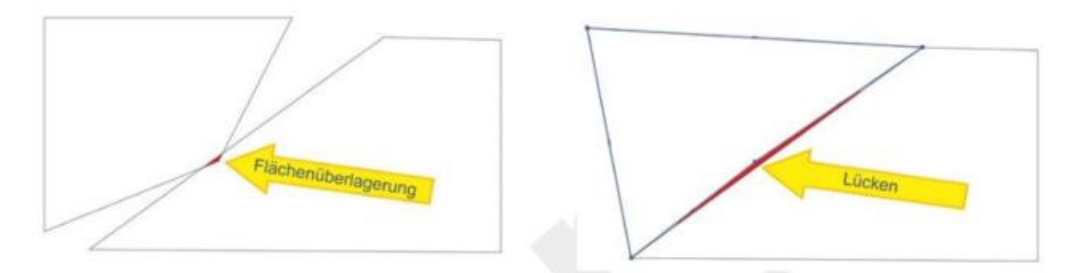

Abbildung 2: Flächenüberlagerung und Fehler: Lücke Quelle: Leitfaden der Leitstelle XPlanung/XBau

Hinweis: Der Grad der Toleranz und deren Abweichungen werden beim Flächenschluss geprüft, diese Prüfung ist in INSPIRE PLU als Anforderung formuliert. Nur bei fehlerfreier Flächenschlussprüfung ist eine INSPIRE PLU konforme Datenbereitstellung gegeben.

## **4.2.2 Erfassung von Flächen**

#### Begriffsbestimmung

Flächenobjekte können als Flächenschlussobjekte oder Überlagerungsobjekte gebildet werden. Dabei überdeckt die Gesamtheit der Flächenschlussobjekte das Planungsgebiet überlappungsfrei und Überlagerungsobjekte überlagern, wie der Name schon sagt, andere Flächenobjekte. Flächenschlussobjekte sind zum Beispiel Wohnbauflächen, Gewerbeflächen, Landwirtschaftsflächen usw. Überlagerungsobjekte sind zum Beispiel Natur- oder Wasserschutzgebiete usw.

XPlanGML sieht das Attribut Flächenschluss (xplan:flaechenschluss) vor und unterscheidet zwischen Flächenschluss- (Wert true = 1) und Überlagerungsobjekten (Wert false = 0).

Für alle Plan-Objekte lassen sich durch Angabe einer Ebene über das Integer-Attribut <ebene> von XP\_Objekt Festlegungen für unterirdische Bereiche (ebene < 0), Festlegungen für das eigentliche Planungsgebiet (ebene = 0) und Festlegungen für Bereiche oberhalb des Planungsgebiets (ebene > 0) unterscheiden. Bei Tunneln und Brücken ist die Ebene anzupassen (-1 oder 1). Der xplan:flaechenschluss wird in diesem Fall auf "false" gesetzt um Überschneidungen zu vermeiden.

Flächen sind als geschlossene Kontur zu erfassen mit der Vorgabe, dass Anfangs- und Endpunkt einer flächenbildenden Kontur mathematisch identisch sind. Weiterhin ist die Überschneidung oder Selbstüberlagerung von Flächen und die Generierung von Splitterflächen, die durch eine Überkreuzung der Flächenkontur entstehen, nicht zulässig (siehe Abbildung 3Fehler! Verweisquelle konnte nicht gefunden werden.).

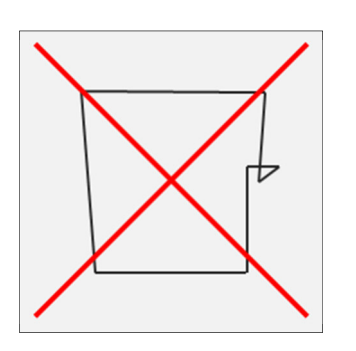

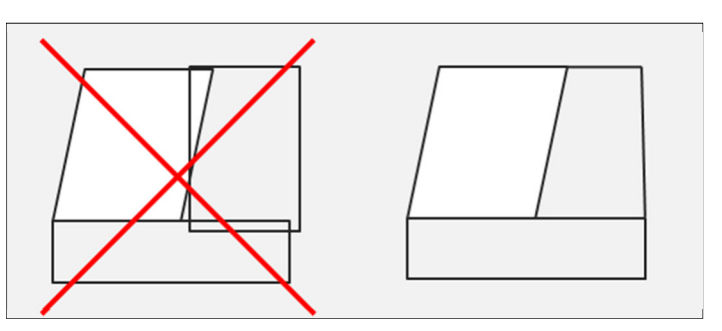

Abbildung 3: Splitterflächen Abbildung 4: Klaffungen und Überlappungen benachbarter Flächen

Die Digitalisierung von benachbarten Flächen muss auf der Grundlage geometrisch identischer Stützpunkte und Segmente vorgenommen werden. Bei der Erfassung der "Flächenschlussschicht" im XPlanGML-Modell ist die Identität der Segmente zwingend erforderlich. Klaffungen und Überlappungen benachbarter Flächen werden bei der Validierung einer XPlanGML-Datei ausgewiesen und sind deshalb in der Flächenschlussschicht nicht zulässig (siehe Abbildung 4Fehler! Verweisquelle konnte nicht gefunden werden.)."

#### Anforderungen

Geometrische Erfassungsregeln

Die Vorgaben für die Digitalisierung sind wie folgt:

- Identische Passpunkte zu angrenzenden Objekten, einschließlich Überlagerungsobjekten,
- keine doppelten Stützpunkte,
- Flächenstücke (Patches) sind frei von Überlappungen und zusammenhängend,
- erster und letzter Flächenstützpunkt sind identisch,
- keine Selbstüberschneidungen der Flächen.

## **4.2.3 Erfassung von Linien**

#### Begriffsbestimmungen

Bei der Erfassung von Linien ist darauf zu achten, dass angrenzende Elemente mit Hilfe einer Fangfunktion digitalisiert werden. Endet ein lineares Element an einer Flächenbegrenzung, ist diese Flächenbegrenzung durch einen neuen gemeinsamen Stützpunkt aufzutrennen. Linien, die auf einer Grenze eines Flächenschlussobjektes verlaufen, müssen identische Stützpunkte verwenden (siehe Abbildung 5).

Wenn sich lineare Darstellungen, wie Leitungen, Abgrenzungen unterschiedlicher Nutzung oder Hecken, auf gleicher Ebene schneiden oder aufeinanderstoßen, so müssen beide Objekte am Schnittpunkt einen Stützpunkt mit identischen Koordinaten aufweisen. Eine Linie zur Abgrenzung unterschiedlicher Nutzungen erfordert zwingend eine zeichnerische Unterteilung des Flächenschlussobjektes (Baufläche, Grünfläche etc.). Bei der Darstellung von linienbegleitenden Signaturen ist der Geometrie-Umlauf gegen den Uhrzeigersinn (in Ausgabe) für linienbegleitende Signaturen zu beachten, damit die linienbegleitende Signatur auf der aus planerischer Sicht korrekten Seite abgebildet wird.

#### Anforderungen

Weiterhin ist bei der Erfassung von angrenzenden Elementen der Einsatz einer Fangfunktion vorgegeben, um einen eineindeutigen Stütz- oder Knotenpunkt zu generieren. Die Digitalisierung eines Konturzuges, der aus fachlichen Gründen auf mehrere Objekte aufgeteilt wird, soll ohne Lücken im Konturzug erfolgen. Wenn lineare Elemente an andere Konturen grenzen, sind diese Konturen an dieser Stelle aufzutrennen und es ist ein Knotenpunkt mit einer Koordinate zu erzeugen (siehe Fehler! Verweisquelle konnte nicht gefunden werden.).

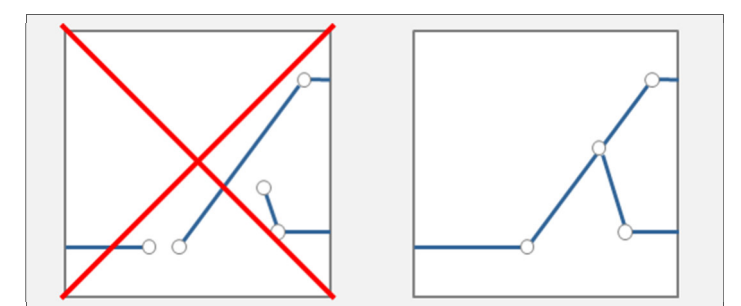

Abbildung 5: "Lückenlose" Erfassung mit identischen Stützpunkten

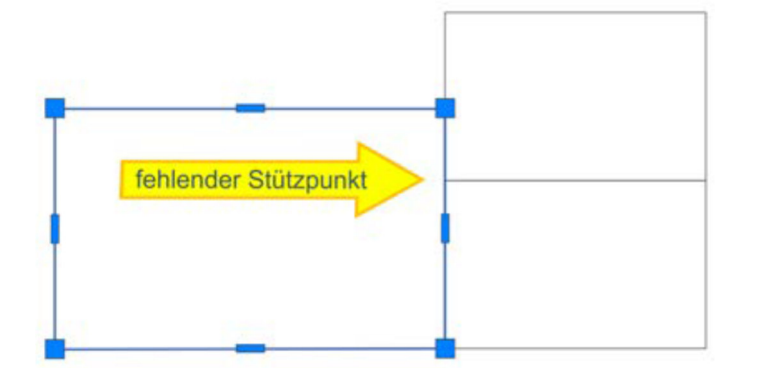

Abbildung 6: fehlender Stützpunkt bzw. erforderlicher Knotenpunkt von drei Flächen

Die Erfassung von Flächenschraffuren bzw. von Schraffurbildenden Linien ist nicht erlaubt, denn auch die Schraffuren werden durch die Darstellungsparameter im Visualisierungssystem interpretiert und automatisch generiert (siehe in der Abbildung die durchgekreuzte "Linien").

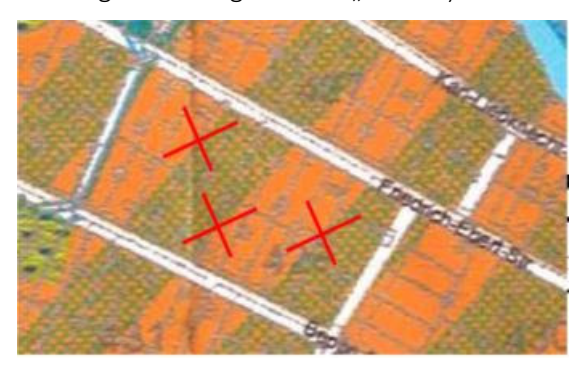

Abbildung 7: Flächenschraffuren

## **4.2.4 Erfassung von Punkten**

#### Begriffsbestimmung

Um punktförmige Informationen aus einem FNP zu erfassen, muss unterschieden werden, ob dieser Punkt zur Erläuterung eines bereits flächenhaft dargestellten Sachverhaltes dient, also z.B. die Zweckbestimmung präsentiert oder ob über diesen Punkt ein eigenständiges Objekt darstellt wird.

Deshalb wird zwischen Präsentationsobjekten und Darstellungsobjekten unterschieden. Eine Gemeinbedarfsfläche kann z.B. mehrere Attribute zur Zweckbestimmung enthalten (Kirche, Pastorat, Kindergarten), ohne das damit eigenständige Objekte dargestellt werden sollen. Sind diese Attribute als Symbole im FNP auf einer Gemeinbedarfsfläche im Originalplan enthalten, müssen diese als Präsentationsobjekt erfasst werden. Wenn hingegen z.B. eine Kirche in einem Wohngebiet als Symbol dargestellt wird, handelt es sich um ein Darstellungsobjekt und muss als solches erfasst werden.

## Anforderung

Punktförmige Symbole, die einer Fläche zugeordnet sind und die Zweckbestimmung(en) der Fläche visualisieren, werden in der Zweckbestimmung der Fläche erfasst und zur besseren Begutachtung durch die Gemeinden mit zusätzlichen punktförmigen Präsentationsobjekten (XP\_PPO) zur Verortung versehen, sie sind demnach keine Punktobjekte.

Diese nur der Visualisierung von Zweckbestimmungen einer Fläche dienende Symbole (z.B. alle Baugebiete aus Kapitel 1 PlanZVO, oder ergänzende Symbole für flächenhaft dargestellte Altlastenverdachtsflächen) müssen nicht an die gleiche Position wie im Plan platziert werden.

Andere Symbole, die möglicherweise, d.h. im Sinne des Planers, auch eine bestimmte Position von Objekten markieren sollen. Symbole, häufig als Ersatz für eine nicht sinnvoll darstellbare kleine Fläche, dagegen schon. Im Zweifel ist, wenn unklar ob eine Position gemeint sein könnte oder nicht, das Symbol an die richtige Stelle zu platzieren oder zu verschieben.

Darstellungsobjekte (also eigenständige Punktsymbole ohne zugeordnete Fläche) werden als punktförmige Plan-Objekte (Punktobjekte) erfasst.

Ein Zuordnungspfeil für den Bezug des Namens zu einem Objekt als sog. Visualisierungsgeometrie ist nicht zu erfassen.

# **4.3 Weitere Vorgaben**

## **4.3.1 Pflichtattribute INSPIRE PLU**

Die Bereitstellung von XPlanung-konformen Dateien ist eine Voraussetzung für die Konvertierung dieser Dateien in das Datenformat von INSPIRE PLU. Für die Verwaltung und Recherche von Informationen und Plänen sind Metadaten aufzunehmen, die auch bereits bei der XPlanung-konformen Erfassung zu berücksichtigen sind.

Für eine konforme Transformation von XPlanung zu INSPIRE PLU müssen bei der Rechtsgrundlage die Attribute versionBauGBText und versionBauNVOText belegt werden. Die Datumangabe zu der gesetzlichen Grundlage ist mit den Attributen version-BauGBDatum und versionBauNVODatum zu belegen.

Bei einem unbekannten Datum ist das Dummy-Datum "01.01.9999" einzusetzen.

Weitere Pflichtattribute beim Fachobjekt "FP" sind

- FP\_ Rechtsstand (entweder 2000=Planentwurf oder 4000=Wirksamkeit)
- FP\_WirksamkeitsDatum oder FP\_EntwurfsbeschlussDatum (bzw. FP\_AuslegungsstartDatum oder FP\_TraegerbeteiligungsstartDatum), wenn anstelle des Altplans der Entwurf im Rahmen der Neuaufstellung genutzt werden soll)
- der vorhandene und geprüfte Flächenschluss
- der Regionalschlüssel (12-stellig), siehe Anlage
- die geographischen Koordinaten des FNP in einer sog. Bounding-Box.

Ein Ansprechpartner wird durch die Kommunen in der die Daten begleitenden Übergabetabelle benannt.

## **4.3.2 Pflichtattribute Metadaten**

Weitere den FNP beschreibenden Informationen sind auch zu erfassen.

### Titel (sofern nicht von der Kommune übermittelt)

- Titel des Flächennutzungsplans bzw. der Nummer der Änderung oder der Berichtigung des Flächennutzungsplanes,
- maximale Länge von 250 Zeichen beachten,
- keine Abkürzungen und Akronyme verwenden,
- Fachterminologie vermeiden, die ggf. nur einer kleinen Gruppe von Nutzern bekannt sind,
- möglichst prägnanten Titel verwenden, wenn eine "offizielle" Bezeichnung des Datensatzes existiert,
- die wichtigsten Begriffe an den Anfang stellen,
- Angabe des geographischen Raumes im Titel ist hilfreich.

#### *Beispiele für Titel:*

- Eindeutige Bezeichnung des Flächennutzungsplans der Stadt Neudorf,
- Änderung / Berichtigung zum Flächennutzungsplan der Stadt Neudorf.

Regionalschlüssel: 12-stelliger Regionalschlüssel des Landes Niedersachsen

Maßstab: siehe Anforderungen gem. Kap.4.1.4

# **5 Anforderungen an die Qualitätsprüfung und Datenlieferung**

## **5.1 Technisch-Syntaktische Qualitätsprüfung**

Die technische Qualitätsprüfung beinhaltet, ob der XPlanung-Standard korrekt umgesetzt wurde. Hierfür steht der Validator von der Leitstelle XPlanung/XBau zur Verfügung. Der Validator und die Anleitung zur Benutzung sind unter folgender URL aufrufbar:

#### https://www.xplanungsplattform.de/xplan-validator

Folgende Punkte werden durch den Validator geprüft:

- Schemakonformität der XPlanGML-Datei,
- Geometrische Korrektheit inklusive Prüfung der Flächenschlussbedingung und Prüfung des Geltungsbereiches,
- die Einhaltung der Konformitätsbedingungen des XPlanung-Standard (=semantische Konformität).

Eine schemakonforme (=syntaktisch) valide XPlanGML-Datei muss sowohl den Anforderungen der Wohlgeformtheit von XML entsprechen als auch die vom XPlanGML-Schema definierten Regeln erfüllen.

Bei der geometrischen Validierung wird die Korrektheit der Geometrien überprüft.

Die semantische Validierung überprüft die fachlich-inhaltliche Kohärenz der XPlanGML-Datei. Genauer gesagt wird geprüft, ob die Validierungsregeln der Konformitätsbedingungen in der jeweiligen Version eingehalten wurden.

Der Auftragnehmer hat eine Validierung der XPlanGML-Dateien mit dem Validator der Leitstelle XPlanung durchzuführen. Nur vollständig valide XPlanGML-Dateien werden akzeptiert. Das Protokoll der Validierung ist als Validierungsbericht, der um weitere Anmerkungen und Erläuterungen ergänzt werden kann, dem Auftraggeber im Rahmen der Datenlieferung zu übergeben.

## **5.2 Fachlich-Planerische Qualitätsprüfung**

Zu beachten ist, dass die fachlich-inhaltliche Korrektheit der XPlanGML-Datei durch einen Validator nicht geprüft werden kann. Fachlich-Inhaltliche Korrektheit meint hier der inhaltliche Vergleich zwischen dem Originalplan und den Änderungen (analog vorliegend oder als gescannte digitale Kopie) mit der XPlanGML-Datei entsprechend der in der jeweiligen Übersetzungstabelle definierten Regeln.

Der Inhalt des Planwerks muss inhaltlich korrekt und vollständig auf die dafür vorgesehenen XPlanung Klassen, Attribute und Relationen abgebildet werden. Dazu sind insbesondere die Definitionen des XPlanung Objektartenkatalogs zu beachten.

Die Prüfung der inhaltlichen Korrektheit obliegt der planerisch verantwortlichen Personen in den jeweiligen Gemeinden.

Fehlerhafte Umsetzungen und die daraus resultierte fehlerhafte XPlanGML-Dateien sind vom Auftragnehmer innerhalb von vier Wochen nach Rücksendung eines Berichtes vom Auftraggeber durch den Auftragnehmer zu bearbeiten, zu prüfen und wieder vorzulegen.

Fehler sind im Erfassungssystem zu korrigieren und eine neue XPlanGML-Datei ist zu generieren. Fehler dürfen nicht in der XPlanGML-Datei beseitigt werden.

Der Ablauf der fachlichen Prüfung der XPlanGML-Datei durch die Gemeinden unter Einbeziehung der Ämter für regionale Landesentwicklung (ÄrL) ist wie folgt:

Ausgangssituation: Bereitstellung der XPlanGML-Datei des FNP und des Validierungsprotokolls (syntaktische Prüfung) in der owncloud durch Auftragnehmer.

- 1. Bekanntgabe der Bereitstellung durch eine eMail vom Auftragnehmer an das Funktionspostfach (s.u.) sowie an den Auftragnehmer für das Prüfportal
- 2. Das zuständige ArL informiert die Gemeinde, ggf. auch den Landkreis (GIS-Koordinatoren/innen)
- 3. Visualisierung der XPlanGML-Datei im Prüfportal des Projektes PlanDigital
	- a. Bei Fehlerfällen oder Rückfragen an Auftragnehmer erfolgt Eröffnen eines Tickets im Prüfportal mit einer Beschreibung des Fehlerfalls und einem Lösungsvorschlag durch das Planungsamt
	- b. Generierung eines Bildschirmausschnitts, um den Fehlerfall auch graphisch lokalisieren zu können, durch das Planungsamt
	- c. Versand des Fehlerfalls zuerst an das zuständige ArL, Sammlung der Fehlerfälle, ggf. interne Klärung von Fragen ohne Einbeziehung des Auftragnehmers
- 4. Versand der Meldung eines Fehlerfalls bzw. der Fehlerfälle an Auftragnehmer durch das ArL (Ablage in der owncloud oder durch entsprechende Funktionalität des Prüfportals)
- 5. Bearbeitung des Fehlerfalls beim Auftragnehmer
- 6. Bereitstellung der vollständigen XPlanGML-Dateien durch Auftragnehmer (siehe wieder Schritt 1)

Abschluss: Bearbeitung und Schließung des Tickets im Prüfportal durch das ArL in Abstimmung mit dem Planungsamt.

Für die Kommunikation im Projekt steht ein zentrales Funktionspostfach mit folgender Adresse zur Verfügung: plandigital@arl-we.niedersachsen.de

## **5.3 Datenlieferung**

## **5.3.1 Umfang der Datenlieferung**

Der erforderliche Lieferumfang des Auftragnehmers umfasst pro Kommune folgende Dateien:

- Eine valide XPlanGML-Datei des FNP (inkl. ergänzender Metadaten wie im entsprechenden Kapitel beschrieben) mit dem Namen:
	- o "FNP\_Regionalschlüssel\_Zusammenzeichnung.gml",
- eine valide XPlanGML-Datei der Geltungsbereiche / Umringe von Änderungen und Berichtigungen (inkl. ergänzender Metadaten) mit dem Namen:
	- o "FNP\_Regionalschlüssel\_Geltungsbereiche.gml",
- Prüfprotokolle bzw. Validierungsberichte der XPlanGML-Datei,
- Die Übersetzungstabelle für die Abweichungen vom Standard der Planzeichenverordnung
- fortgeführte Übergabetabelle (siehe Anlage in Kapitel 6),
- Für jede Kommune eine formalisierte Kurzbeschreibung des manuellen und/oder halbautomatisierten Digitalisierungsprozesses der Urschrift und auch der Änderungen / Berichtigungen, sofern diese vom Standard des Digitalisierungsprozesses abweichen. Mit Angabe von Umfang und Art der Abweichung, d.h. mit Benennung der vom Standard abweichend verwendeten Technik, Software, Fachapplikation, Angabe ob vorhandene Vektordaten bzw. XPlanGML-Dateien genutzt wurden.

Zusätzlich sind einmalig zu liefern:

- Beschreibung der Arbeitsschritte bei der Digitalisierung oder Konvertierung sowie Validierung des Flächennutzungsplans,
- Bekanntgabe des Systems und der Fachapplikation zur Digitalisierung bzw. Datenerfassung,
- Ansprechpartnerin oder Ansprechpartner für technische Fragen.

## **5.3.2 Namenskonvention**

Für die landesweit einheitliche Datenverwaltung der XPlanGML-Datei und für eine eindeutige Zuordnung zu den Gemeinden wird folgende Nomenklatur im Dateiname vorgeschrieben, siehe auch Anlage:

Amtlicher Regionalschlüssel (12-stellig):

12-stelliger Schlüssel zur eindeutigen Identifizierung einer Gemeinde mit den Bestandteilen: Bundesland (2 Stellen), Regierungsbezirk (1 Stelle), Kreis (2 Stellen), Gemeindeverband (4 Stellen) und Gemeinde (3 Stellen). Weist der Amtliche Regionalschlüssel – z.B. bei Samtgemeinden - nur eine 9-stellige Kombination auf, ist der Schlüssel mit drei Nullen am Ende auf 12 Stellen zu vervollständigen. Eine Liste der niedersächsischen Amtlichen Regionalschlüssel (ARS) befindet sich in der Anlage.

Die Benennung der seitens des LGLN gelieferten Rasterdaten ist dem Lastenheft Scannen zu entnehmen.

## **5.3.3 Vorgehen zur Datenlieferung**

Eine Up- und Downloadmöglichkeit wird durch das Land zur Verfügung gestellt. Der Auftragnehmer erhält einen Zugang zu den Ordnern mit den Ausgangsdateien und zu einem eigenen Ordner, auf dem die Daten durch den Auftragnehmer hochgeladen werden können.

# **6 Anlagen**

- 1. Übergabetabelle
- 2. Amtlicher Regionalschlüssel (ARS) des Statistischen Bundesamtes für die niedersächsischen Kommunen